# **[۱۱ تکنیـک مـوثر سـئو داخلـی](https://www.sarirnovin.com/blog/onpage-seo) [برای بالا بردن رتبه سایت](https://www.sarirnovin.com/blog/onpage-seo)**

سئو داخلی یکی از مهم ترین فرآیند هایی در سئو سایت هست که می توانید با استفاده از آن رتبه سایت خود را در جستجو گر ها بالا ببرید.

وب سایتی که بر روی سئو تمرکز کرده باشد باید حتما روی عملیات سئو داخلی خود کار بکند یعنی اولین شرط موفقیت در سئو بهینه بودن ساختار اولیه سایتمون هست.

قبل از ورود به جزئیات سئو داخلی برای افزایش رنکینگ سایتتان به برخی اصطلاحات پایه در سئو می پردازیم

*در صورتی که شما به موارد پایه سئو آشنا هستید میتوانید از این بخش رد بشید و بخش بعدی مقاله را مطالعه کنید.*

#### **سئو داخلی چیست؟**

به تمامی تکنیک های گفته می شود که بر روی یک صفحه از سایت شما انجام می شود تا رتبه سایتتان را در نتایج موتورهای جستجو بالاتر ببرد.

تکنیک های سئو داخلی بر روی عناوین، توضیحات متا صفحات، لینک ها و نوع بهینه آدرس دهی صفحات و همینطور محتوای موجود روی صفحه سایت شما را مورد بررسی قرار می دهد.

به عبارتی دیگر سئو داخلی شرایطی را برای خزنده های موتورهای جستجو مانند گوگل فراهم می کند تا معنا و مفهوم یک صفحه را به درک آن ها برساند.

## **Technical SEO**

Crawling and Indexing

## On-Page SEO

Content Optimization

## Off-Page SEO

Website Promotion

در عکس بالا که نگاه کنید متوجه میشد کل سئو به سه بخش تقسیم می شود.

> سئو تکنیکال سئو داخلی سئو خارجی

هر سه این عملیات باید در کنار هم قرار گیرد تا مفهوم سئو را بدهد و سئو داخلی فقط یکی از بخش های این عملیات هست و فقط به بهینه سازی عوامل داخل صفحه محدود می شود.

**سئو چیست؟** فرآیند های بهینه سازی سایت برای موتورهای جستجو که در نتیجه سبب افزایش جایگاه شما در موتورهای جستجو مانند گوگل می شود.

**سئو خارجی چیست؟**

به عملیات خارج از سایت مانند لینک سازی یا هر سیگنالی که باعث شود به سایت ما هدایت شود سئو خارجی گفته می شود.

**۱۱ نکته برای بهبود جایگاه سایت شما در موتورهای جستجو** حالا که در مورد موارد پایه سئو اگاه شدید بریم روی موارد سئو داخلی جهت افزایش رنک سایت شما

مشخصا معلوم هست که تکنیک های بهینه سازی سئو داخلی بیشتر از ۱۱ تا هست ولی ما در این مقاله سعی میکنیم به ۱۱ تا از مهم ترین نکات این موضوع بپردازیم.

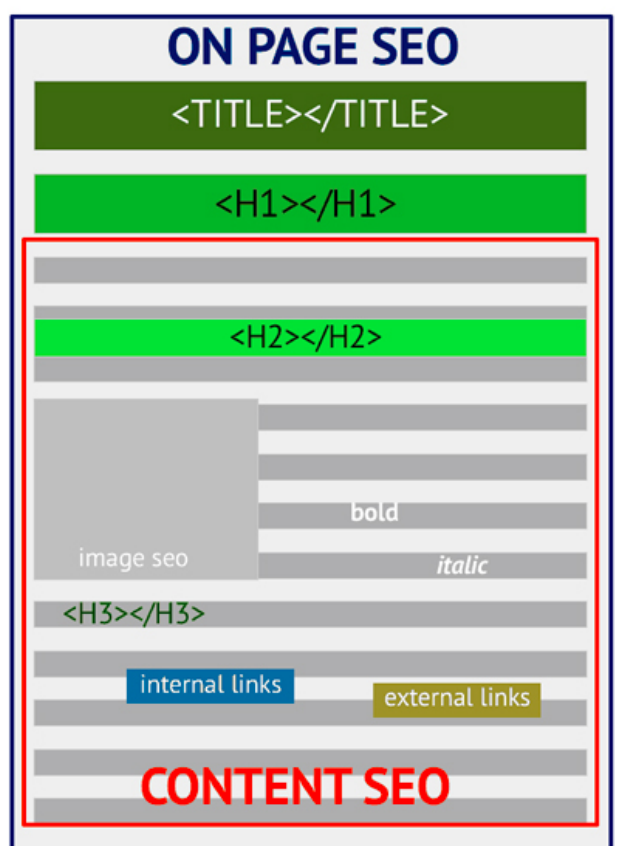

در پایین لیستی از خلاصه تکنیک ها را برای شما آورده ایم:

.1 کیفیت محتوا در درجه اول می باشد .2 عنوان و توضیح صفحه .3 محتوای سئو شده .4 رعایت هدینگ ها و نوع محتوا .5 استفاده از المان های مولتی مدیا عکس و ویدیو در صفحه .6 آدرس بهینه .7 لینک های داخلی .8 لینک های خارجی .9 سرعت لود صفحه .10 بهینه بودن برای دستگاه های تلفن همراه .11 کامنت های درج شده در صفحه

#### **.۱ کیفیت محتوا درج شده**

هنگامی که با کلمه سئو برخورد میکنید باید همیشه در یاد داشته باشید:

یک سایت با محتوای عالی میتوانید بدون وجود موتورهای جستجو هم زنده بماند ولی حتی سئو نمیتواند تاثیری رو سایتی با محتوای به درد نخور بزارد ولی سئو به همراه یک محتوای عالی میتواند موفقیت به معنی واقعی کلمه ایجاد کند.

خوب منظور ما از محتوای خوب چیست؟

محتــوای یــونیک – (متــن، عکــس، ویــدیو، فایــل پرزینــت، اینفوگرافیک، کامنت) غیر کپی

محتوا برای اولین بار در سایت شما منتشر شده است – حتی اگر محتوای خودتان را قبلا در سایت دیگری منتشر کرده باشید دیگر در سایت شما نمی تواند منتشر شود

محتوا بهتر است متن باشد – اگر برای مثال یک ویدیو یا عکس منتشر میکنید توضیحات آن را به صورت متنی نیز در اون صفحه درج کنید.

محتوای کاربردی منتشر کنید – قبل از این که دکمه انتشار رو بزنید این سوال رو از خودتون بپرسید که آیا این محتوا واقعا برای سایت من میتواند مناسب باشد

محتوایی بنویسید که بار علمی دارد و حقیقت محض باشد – کاربران شما یک متن بدون منبع و آگاهی درست رو نمی پسندند.

*محتوای طولانی جایگاه بهتری از محتوای کوتاه می گیرد*

محتوای بی طرفانه بنویسید – اگر برای مثال به یک سوال پاسخ میدید سعی کنید وجه موجه اون رو بنویسید سایت یا نظری را تخریب نکنید.

**.۲ عنوان و متای توضیحات مناسب برای سئو داخلی**

زمانی که خزنده موتور جستجو وارد صفحه ای از سایت شما می شود به چیز های دیگری مانند عنوان مقاله، توضیحات آن صفحه، هدینگ های درج شده و همینطور ویدیو و عکس توجه میکند.

ابتدا آن مفهومی که از صفحه شما درک کرده است را بر اساس سئو داخلی می فهمد و سپس سئو داخلی و عواملی دیگر را نیز در آن حساب می کند و به سایت شما در نتایج رنک می دهد.

**عنوان صفحه**

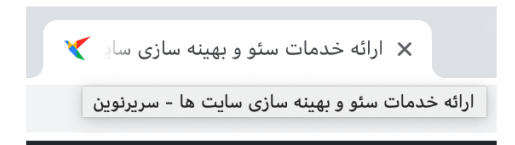

هر صفحه باید عنوان منحصر به فرد خود را داشته باشد تا به درک مفهوم موتورهای جستجو نیز کمک بکند. یک صفحه با عنوان "ارائه خدمات [سئو وردپرس"](https://www.sarirnovin.com/seo-wordpress/) خیلی بهتر از سایتی هست که درعنوان آن نوشته شود "صفحه اصلی" یا index.html

عنوان سئو یکی از مهم ترین فاکتور ها در رتبه بندی موتورهای جستجو به حساب می آید.

**نکاتی برای بهینه سازی عنوان صفحه**

کلمه کلیدی مد نظر خود را در ابتدای عنوان وارد نمایید – وقتی که شما کلمه کلیدی خود را در ابتدای صفحه قرار میدهید این شانس را به موتورهای جستجو میدهید تا بفهمند این صفحه سایت شما بر روی چه کلمه کلیدی هدف گزاری شده است.

این به این معنی نیست که هی خط تیره – بزنید و شروع کنید به پر کردن کلمات کلیدی خودتون در عنوان صفحه نه اصلا اگر نمیتوانید کلمه کلیدی خود را در ابتدا قرار بدهید این اصلا واجب نیست میتوانید در بخشی از متن هم از آن استفاده کنید.

عنوان را کوتاه بنویسید – یک عنوان صفحه بهینه نمیتواند طولانی باشد پیشنهاد میشه ۶۰ کاراکتر باشد زیرا در صفحه نتایج گوگل نیز بیشتر از این کاراکتر نمایش داده نمی شود.

از اعداد و کلمات جالب و جذاب در عنوان خود استفاده کنید – استفاده از اعداد در عنوان و همینطور استفاده از کلماتی مانند عالی، موفق، جادویی و ... می توانید زمانی که در نتایج جستجو قرار میگیرید از بقیه نتایج CTR بیشتری را دریافت بکنید.

نیازی به اضافه کردن عنوان سایت خود نیست – گوگل خودش به طور اتوماتیک (در صورتی که برند مطرحی داشته باشید) عنوان سایت شما را اضافه خواهد کرد شما سعی کنید عنوان خود را در ۶۰ کاراکتر جای دهید.

**توضیحات متا صفحه**

سریرنوین: ارائه خدمات سئو و بهینه سازی سایت ها  $\blacktriangleright$  https://sarirnovin.com/ 

توضیحات صفحه همان چیزی است که جستجوگر ها در صفحه نتایج جستجو نشان می دهند. این باید توصیفی باشد، حداکثر 160 کاراکتر و منحصر به فرد برای هر صفحه از سایت شما

این یک فرصت برای سایت شما هست که یک متن تبلیغاتی و تحریک کننده بنویسید تا مخاطبان به جای کلیک بر روی نتایج دیگر بر روی سایت شما کلیک کنند.

*همیشه گوگل این تگ رو نشون نمیده و در الگوریتم جدید بر حسب جستجو کاربر خودش توضیحی را به او نشان می دهد.*

**نکاتی برای بهبود توضیحات متا صفحه**

به صورت خودکار توضیحات برای صفحه ایجاد نکنید – درست هست که شاید گوگل از توضیحی که شما می نویسید اجتناب بکند ولی خوب اصولی نیست که شما همیشه از متای خودکار برای صفحه تان استفاده کنید.

کلمه کلیدی خود را نیز به توضیحات صفحه اضافه نمایید – گوگل موقع جستجو کاربران این بخش از توضیحات رو هایلایت میکند.

#### **.۳ محتوای سئو شده**

این یک بخش از محتوای صفحه هست که روی کلمات کلیدی شما هدف گذاری شده است. قبل از انتشار یک محتوا ( به صورت متن، ویدیو، صوت) در مورد کلمات کلیدی هدف خود تحقیق نمایید.

در واقع شما باید بر اساس سرچ ترم هایی که کاربران در موتورهای جستجو وارد میکنند محتوا تولید کنید تا بتونید به موفقیت برسید.

یکی از راهکار ها این هست که شما از LSI ها در گوگل کمک بگیرید زمانی که عبارتی رو جستجو میکنید در پایین اون صفحه جستجو عبارات مترادف با اون آورده میشه که باید سعی کنید از اون ها نیز در محتوای خود استفاده کنید.

چرا؟ چون در الگوریتم هوشمند [رنک برین](https://searchengineland.com/faq-all-about-the-new-google-rankbrain-algorithm-234440) گوگل به دنبال ربط کلماتی کلیدی در محتوا نیست بلکه به دنبال ربط موضوعی و مفهومی محتوا با هم دیگر هست.

این به این معنی هست که شما در محتوا های خود بصورت متعدد از LSI های گوگل استفاده بکنید.

**پیشنهادات کلمات کلیدی توسط خود گوگل در نتایج جستجو**

زمانی که در گوگل جستجو میکنید گوگل یک سری عبارات هم خانواده و هم ردیف با اون کلمه را که کاربران دیگر در حول اون مفهوم جستجو کردن را به شما پیشنهاد میده که بهترین حالت استفاده از این کلمات در مقالات خودتون در سایتتون هست.

جستجوهای مربوط به طراحی سایت

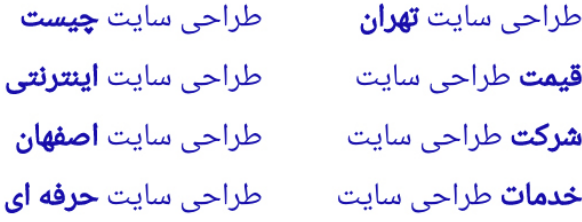

**.۴ استفاده از هدینگ ها و تعیین نوع محتوا**

یک صفحه محتوایی باید دارای یک فرمت خاصی باشد بخش بندی هدینگ 1H تا 6H می تواند به منظم کردن مقاله شما و بخش بندی خودش کمک کند.

**اهمیت تگ 1H** 

هر صفحه بهتر هست که از یک تگ 1H استفاده شود و اگر شما از وردپرس استفاده بکنید این به صورت پیش فرض در قالب های استاندارد آن وجود دارد.

متداول ترین روش این هست که عنوان صفحه رو در همین تگ 1H قرار می دهند.

تگ های دیگر 2H تا 6H را از یاد نبرید و یک نکته بسیار مهم این هست که شما حتما باید ترتیب در استفاده از این تگ ها را در صفحه رعایت نمایید برای مثال بعد از 2H تگ 3H و به همین ترتیب استفاده نمایید.

هدینگ ها بهترین مکان در یک صفحه برای استفاده از کلمات کلیدی می باشند.

#### **نوع محتوا**

*فقط یک متن را در صفحه کپی پست یا همینطوری ننویسید مطمعا باشید که مقاله شما قابلیت خوانایی را برای مخاطبانتان داشته باشد.*

نکاتی در مورد بهینه بودن متن مقاله:

- قسمت های مهم متن خود را حتما بولد، *ایتالیک* یا آندرلاین بزنید
- از یک سایز مناسب فونت استفاده کنید سایز استاندارد حداقل ۱۴ پیکسل می باشد.
- متن خود را حداقل در ۳ یا ۴ تا پاراگراف خلاصه کنید و بیشتر از این پاراگراف ها طولانی نشود.
- بین پاراگراف ها از فاصله مناسب استفاده بکنید تا زیبایی را در بین خطوط خود حفظ بکند.
- در بین متن هاتون از css استفاده کنید و باکس هایی

را برای توضیح بیشتر قرار دهید.

**.۵ استفاده از المان های مولتی مدیا عکس و ویدیو در صفحه**

عکس ها و ویدیو ها یکی از مهم ترین اهمیت ها را در بخش مقاله ما دارند هدف از استفاده از المان های مولتی مدیا در سئو مقاله بهینه کردن و بالابردن سطح درک کاربران از خواندن مقاله هست.

یکی از مشکلاتی که در استفاده از عکس ها در صفحات هست تاثیر آن ها در پایین آوردن سرعت لود صفحه می باشد.

بهترین روش برای استفاده از تصاویر در مقاله:

- از عکس ها و تصاویر اختصاصی استفاده کنید و اگر مجبور به استفاده از عکس های موحود توی اینترنت هستید به منبع آن ها حتما اشاره کنید.
- سایز عکس های خود را بهینه کنید می توانید مقاله سئو تصاویر در وردپرس را مطالعه نمایید.
- از تگ alt استفاده کنید و برای عکس های خود توضیحات قرار دهید.
- در انتخـاب نـام عکـس دقـت کنیـد کـه از اسـم هـای jpg-01.img استفاده نکنید بلکه از مفاهیم انگلیسی آن عکس مانند jpg.flower استفاده کنید.
- در صورتی که مجبور هستید در صفحه خود از عکس ها و ویدیو های زیادی استفاده کنید حتما از سرویس های CDN استفاده کنید تا سرعت لود آن صفحه نیز مناسب باشد.

**.۶ استفاده از آدرس بهینه برای صفحات خود**

آدرس ها برای موتور های جستجو از اهمیت بالایی برخوردار هست و بهینه سازی آدرس های سایتمان شامل دو بخش می شود یکی بهینه سازی URL و دومی بهینه سازی ساختار URL.

 **بهینه سازی URL**

هر صفحه باید دارای یک لینک و آدرس مشخص باشد.

آدرس هـای خـوب بایـد کمتـر از ۲۵۵ کـاراکتر باشنـد و جهـت جداسازی کلمات بین همدیگر در آدرس سایت از "-" استفاده شود.

ادرس صفحه هم همانند عنوان و بخش توضیحات باید سئو فرندلی باشد یعنی کوتاه باشد و هیمینطور می توانید در آن از کلمات کلیدی هدف آن صفحه استفاده نمایید.

نمونه چندین آدرس خوب برای سئو سایت

*[سئو وردپرس به صورت تخصصی و تضمینی](https://www.sarirnovin.com/seo-wordpress)*

com.sarirnovin.www://https/رشته کامپیوتر/

com.sarirnovin.www://https/بالا-بردن-رتبه-سایت-در-گوگل/

و چند نمونه از آدرس دهی اشتباه که به سئو سایت شما لطمه وارد خواهد کرد.

https://www.sarirnovin.com/p?165

https://www.sarirnovin.com/123131/publish/data2/seo Tips html.

**ساختار بهینه برای آدرس دهی صفحات**  نوع لینک دهی سایت شما باید به حالتی باشد که در واقعیت نیز همانطور هست. بهترین روش برای بهینه سازی ساختار صفحات از دسته بندی ها استفاده کنید – صفحات خود را گروه بندی کنید تا موتورهای جستجو زودتر بتوانند آنها را پیدا کنند. این مانند داشتن یک انبار با تعداد زیادی اقلام دسته بندی نشده در مقایسه با یک انبار با تمام اقلام اختصاص داده شده به یک گروه اختصاصی است.

شما میتوانید زیر دسته بندی هایی نیز داشته باشید ولی این مورد زیاد پیشنهاد نمی شود.

بهترین نوع دسته بندی به حالت زیر میتواند باشد

صفحه اصلی > سئو سایت > مقالات

اضافه کردن Breadcrumb به دسته ها و صفحات داخلی

این امکان به کاربرانتان این اجازه را می دهد که مسیر فعلی خود را در سایت شما مشاهده کند و بتواند به راحتی در سایت بگردد.

#### **.۷ لینک های داخلی**

لینک سازی داخلی یکی دیگر از پر اهمیت ترین موارد در سئو داخلی محسوب می شود زیرا:

– در مرحله اول ربات گوگل که به صفحات شما سر میزند و از طریق لینک های داخلی فالو آن صفحه به دیگر صفحات نیز انتقال پیدا می کند.

پس اگر شما داخل صفحه تان از لینک های داخلی استفاده نکنید ربات ها وارد اون صفحه می شوند و آن را میخوانند و میروند و اگر شما داخل آن صفحات به مطالب دیگرتان لینک بدهید به آن صفحات هم سر خواهد زد.

بنابراین با توجه به مطالبی که در بالا گفته شد شما با استفاده از این تکنیک می توانید صفحاتی که هنوز در گوگل ایندکس نشده اند را در معرض ربات ها قرار بدهید.

هر سایتی دارای صفحاتی هست که این صفحات براش گرفتن جایگاه در نتایج خیلی مهم هست با استفاده از این روش شما میتونید به اون صفحات خود لینک های داخلی بیشتری رو ارسال نمایید.

همینطور در صورتی که از لینک های داخلی استفاده کنید و در بین متن به کاربرتون پیشنهاد مقاله دیگر سایتتون رو بدین

این کار با کلیک کاربر روی اون لینک میتونه باعث کاهش نرخ بانس ریت سایتتان شود اگر نمیدانید بانس ریت یعنی چه این مقاله را بخوانید.

روش هایی برای بهینه سازی لینک های داخلی

- در لینک های داخلی خود فقط از کلمات کلیدی خود استفاده نکنید.
- زمانی که نیاز هست کاربر یک مطلب دیگری از سایت شما را مطالعه کند پیشنهاد اون مقاله را بدهید.
- بیشتر از ۱۵ تا لینک داخلی در یک صفحه نباشه بهتر هست.
- بهتر که لینک های داخلی خودتان را در صفحه در بدنه متن تان قرار دهید و در هدر یا فوتر یا سایدبار نباشد.

#### **.۸ لینک های خارجی**

پس از انتشار پاندا و پنگوئن، بسیاری از مدیران وب می ترسند که به وب سایت های دیگر لینک دهند آنها بر این باورند که این یک مجازات گوگل است، اما این اشتباه است.

با لینک دادن به وب سایت های با کیفیت بالا، اعتماد به نفس مطالب خود را افزایش می دهید و این برای SEO مناسب است.

همچنین، گوگل می تواند از طریق لینک های خارجی به عنوان راهی برای درک بیشتر موضوع مورد نظر شما در محتوای خود استفاده کند.

## **.۹ سرعت بارگزاری سایت**

ربات های گوگل به سایت های سریع بسیار علاقه مند هست و گوگل برای افزایش سرعت سایت های سطح وب پروژه ها و هزینه های زیادی را انجام داده است مانند پروژه AMP اگر نمیدانید AMP چیست این مقاله را بخوانید.

و همینطور میشه گفت در میان سایت های رقیبانتان اگر سایت شما از سرعت لود بالایی برخوردار باشد این می تواند برای شما یک امتیاز مثبت محسوب شود.

**.۱۰ ریسپانسیو بودن و بهینه بودن قالب سایت برای موبایل**

در حال حاضر بیش از ٪۶۰ جستجو هایی که در گوگل انجام می شود توسط دستگاه های موبایل انجام می شود و اگر سایت شما برای این دستگاه ها واکنشگرا طراحی نشده باشد میشه گفت بیشتر از نیمی از ترافیک خودتون رو از دست میدید.

اگر میخواهید ببینید سایتتون برای موبایل بهینه هست یا نه میتونید از ابزار تست ریسپانسیو بودن گوگل به اسم [Google](https://search.google.com/test/mobile-friendly) [tool friendly mobile](https://search.google.com/test/mobile-friendly) استفاده کنید.

اگر چک کردید و سایتتان بهینه برای تلفن های همراه نبود در اولین فرصت اقدام به باز طراحی سایتتان بکنید.

### **.۱۱ کامنت های درج شده در صفحه**

بیشتر وبمستران فکر میکنند که با فراگیر شدن کامنت در شبکه های اجتماعی دیگر اهمیت استفاده از این امکان را در صفحه کم رنگ تر کرده است ولی میشه گفت در اشتباه هستند.

کامنت بر روی وبلاگ هنوز هم مهم هستند و این برای گوگل یک سیگنال می دهد که کاربر در این صفحه توانسته با محتوا ارتباط برقرار بکند.

مشخصا شما هم تجربه داشتید قبل از نوشتن و پست کردن یک نظر بـر روی وبسـایت نظـرات افـراد دیگـر رو بـر روی آن مقـاله خوندید.

برای استفاده بهتر از سیستم کامنت مارکتینگ سعی کنید از این قوانین پیروی کنید:

همیشه کامنت ها را مدیریت کنید یعنی کامنت ها با تایید شما در سایتتان منتشر شوند. از انتشار نظراتی که بسیار عمومی هستند اجتناب کنید.

- فقط نظراتی را که مربوط به محتوای صفحه هستند اضافه کنید و ارزش آن را تأیید کنید.
- نظرات را تأیید نکنید زمانی که کاربران از یک نام واقعی استفاده نمی کنند.
- همیشه به نظرات پاسخ طولانی و قانع کننده بدهید این باعث می شود افراد بیشتری به مشارکت در بخش نظرات بپردازند.